## **qgis crash**

*2015-06-23 01:49 AM - Marco Braida*

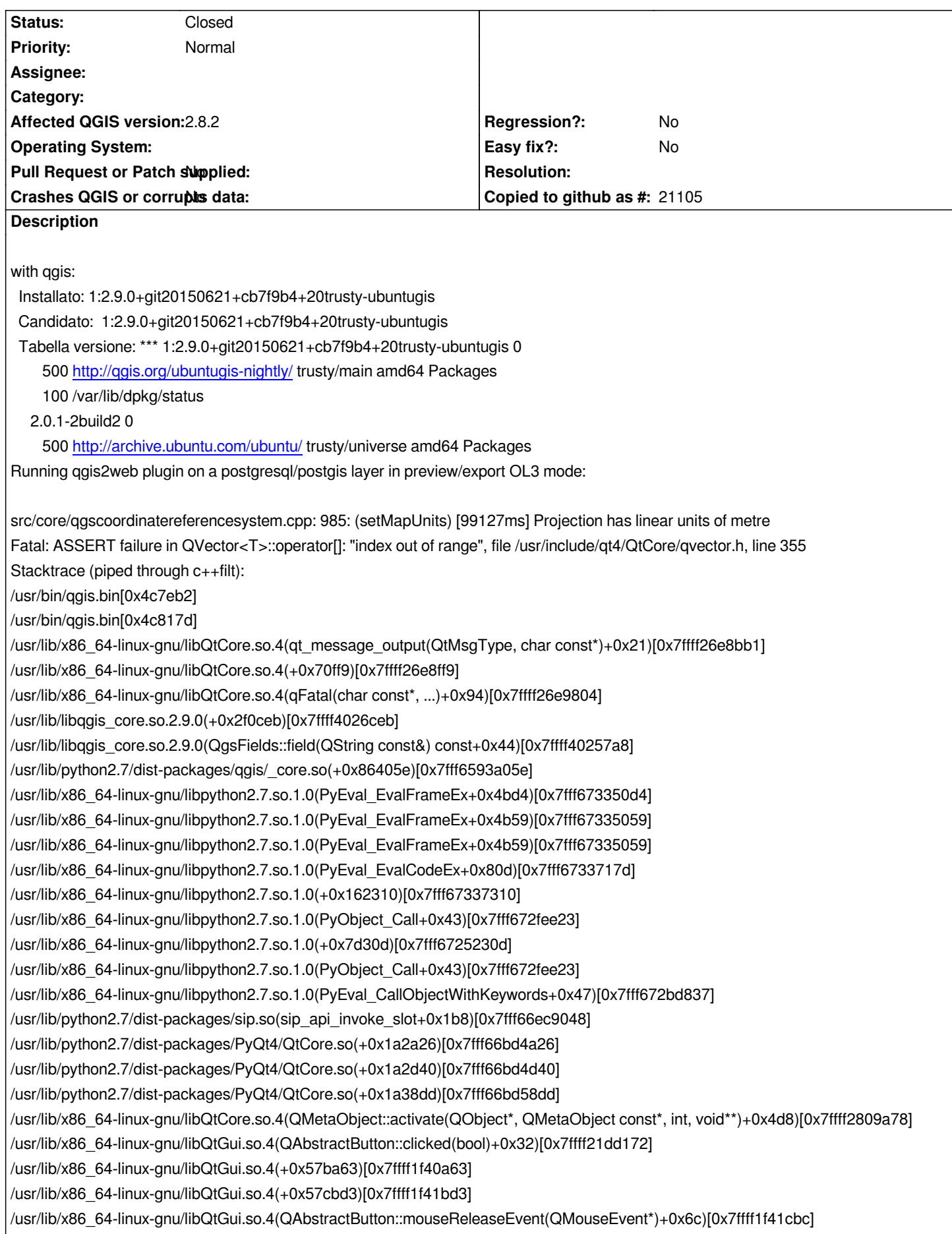

*/usr/lib/python2.7/dist-packages/PyQt4/QtGui.so(+0x4ec9cb)[0x7fff664d29cb] /usr/lib/x86\_64-linux-gnu/libQtGui.so.4(QWidget::event(QEvent\*)+0xaca)[0x7ffff1bde51a] /usr/lib/python2.7/dist-packages/PyQt4/QtGui.so(+0x53c08b)[0x7fff6652208b] /usr/lib/x86\_64-linux-gnu/libQtGui.so.4(QApplicationPrivate::notify\_helper(QObject\*, QEvent\*)+0x8c)[0x7ffff1b8ee2c] /usr/lib/x86\_64-linux-gnu/libQtGui.so.4(QApplication::notify(QObject\*, QEvent\*)+0x3ad)[0x7ffff1b955dd] /usr/lib/libqgis\_core.so.2.9.0(QgsApplication::notify(QObject\*, QEvent\*)+0x8f)[0x7ffff3f94f69] /usr/lib/x86\_64-linux-gnu/libQtCore.so.4(QCoreApplication::notifyInternal(QObject\*, QEvent\*)+0x6d)[0x7ffff27f54dd] /usr/lib/x86\_64-linux-gnu/libQtGui.so.4(QApplicationPrivate::sendMouseEvent(QWidget\*, QMouseEvent\*, QWidget\*, QWidget\*, QWidget\*\*, QPointer<QWidget>&, bool)+0x153)[0x7ffff1b94d93] /usr/lib/x86\_64-linux-gnu/libQtGui.so.4(+0x2449eb)[0x7ffff1c099eb] /usr/lib/x86\_64-linux-gnu/libQtGui.so.4(QApplication::x11ProcessEvent(XEvent\*)+0x1559)[0x7ffff1c09289] /usr/lib/x86\_64-linux-gnu/libQtGui.so.4(+0x26bb32)[0x7ffff1c30b32] /lib/x86\_64-linux-gnu/libglib-2.0.so.0(g\_main\_context\_dispatch+0x254)[0x7fffed9b2e04] /lib/x86\_64-linux-gnu/libglib-2.0.so.0(+0x49048)[0x7fffed9b3048] /lib/x86\_64-linux-gnu/libglib-2.0.so.0(g\_main\_context\_iteration+0x2c)[0x7fffed9b30ec] /usr/lib/x86\_64-linux-gnu/libQtCore.so.4(QEventDispatcherGlib::processEvents(QFlags<QEventLoop::ProcessEventsFlag>)+0x71)[0x ffff28227a1] /usr/lib/x86\_64-linux-gnu/libQtGui.so.4(+0x26bbe6)[0x7ffff1c30be6] /usr/lib/x86\_64-linux-gnu/libQtCore.so.4(QEventLoop::processEvents(QFlags<QEventLoop::ProcessEventsFlag>)+0x2f)[0x7ffff27f40a ] /usr/lib/x86\_64-linux-gnu/libQtCore.so.4(QEventLoop::exec(QFlags<QEventLoop::ProcessEventsFlag>)+0x175)[0x7ffff27f43a5] /usr/lib/x86\_64-linux-gnu/libQtGui.so.4(QDialog::exec()+0xcc)[0x7ffff203606c] /usr/lib/python2.7/dist-packages/PyQt4/QtGui.so(+0x50afb5)[0x7fff664f0fb5] /usr/lib/x86\_64-linux-gnu/libpython2.7.so.1.0(PyEval\_EvalFrameEx+0x4bd4)[0x7fff673350d4] /usr/lib/x86\_64-linux-gnu/libpython2.7.so.1.0(PyEval\_EvalCodeEx+0x80d)[0x7fff6733717d] /usr/lib/x86\_64-linux-gnu/libpython2.7.so.1.0(+0x162310)[0x7fff67337310] /usr/lib/x86\_64-linux-gnu/libpython2.7.so.1.0(PyObject\_Call+0x43)[0x7fff672fee23] /usr/lib/x86\_64-linux-gnu/libpython2.7.so.1.0(+0x7d30d)[0x7fff6725230d] /usr/lib/x86\_64-linux-gnu/libpython2.7.so.1.0(PyObject\_Call+0x43)[0x7fff672fee23] /usr/lib/x86\_64-linux-gnu/libpython2.7.so.1.0(PyEval\_CallObjectWithKeywords+0x47)[0x7fff672bd837] /usr/lib/python2.7/dist-packages/sip.so(sip\_api\_invoke\_slot+0x1b8)[0x7fff66ec9048] /usr/lib/python2.7/dist-packages/PyQt4/QtCore.so(+0x1a2a26)[0x7fff66bd4a26] /usr/lib/python2.7/dist-packages/PyQt4/QtCore.so(+0x1a2d40)[0x7fff66bd4d40] /usr/lib/python2.7/dist-packages/PyQt4/QtCore.so(+0x1a38dd)[0x7fff66bd58dd] /usr/lib/x86\_64-linux-gnu/libQtCore.so.4(QMetaObject::activate(QObject\*, QMetaObject const\*, int, void\*\*)+0x4d8)[0x7ffff2809a78] /usr/lib/x86\_64-linux-gnu/libQtGui.so.4(QAction::triggered(bool)+0x32)[0x7ffff1b88a62] /usr/lib/x86\_64-linux-gnu/libQtGui.so.4(QAction::activate(QAction::ActionEvent)+0x63)[0x7ffff1b8a433] /usr/lib/x86\_64-linux-gnu/libQtCore.so.4(QObject::event(QEvent\*)+0x24e)[0x7ffff280dc1e] /usr/lib/x86\_64-linux-gnu/libQtGui.so.4(QAction::event(QEvent\*)+0x12)[0x7ffff1b8a4f2] /usr/lib/python2.7/dist-packages/PyQt4/QtGui.so(+0x54199b)[0x7fff6652799b] /usr/lib/x86\_64-linux-gnu/libQtGui.so.4(QApplicationPrivate::notify\_helper(QObject\*, QEvent\*)+0x8c)[0x7ffff1b8ee2c] /usr/lib/x86\_64-linux-gnu/libQtGui.so.4(QApplication::notify(QObject\*, QEvent\*)+0x270)[0x7ffff1b954a0] /usr/lib/libqgis\_core.so.2.9.0(QgsApplication::notify(QObject\*, QEvent\*)+0x8f)[0x7ffff3f94f69] /usr/lib/x86\_64-linux-gnu/libQtCore.so.4(QCoreApplication::notifyInternal(QObject\*, QEvent\*)+0x6d)[0x7ffff27f54dd] /usr/lib/x86\_64-linux-gnu/libQtCore.so.4(QCoreApplicationPrivate::sendPostedEvents(QObject\*, int, QThreadData\*)+0x1ed)[0x7ffff27f8b3d] /usr/lib/x86\_64-linux-gnu/libQtCore.so.4(+0x1aaf83)[0x7ffff2822f83] /lib/x86\_64-linux-gnu/libglib-2.0.so.0(g\_main\_context\_dispatch+0x254)[0x7fffed9b2e04] /lib/x86\_64-linux-gnu/libglib-2.0.so.0(+0x49048)[0x7fffed9b3048] /lib/x86\_64-linux-gnu/libglib-2.0.so.0(g\_main\_context\_iteration+0x2c)[0x7fffed9b30ec] /usr/lib/x86\_64-linux-gnu/libQtCore.so.4(QEventDispatcherGlib::processEvents(QFlags<QEventLoop::ProcessEventsFlag>)+0x71)[0x ffff28227a1]*

*/usr/lib/x86\_64-linux-gnu/libQtGui.so.4(+0x26bbe6)[0x7ffff1c30be6]*

*/usr/lib/x86\_64-linux-gnu/libQtCore.so.4(QEventLoop::processEvents(QFlags<QEventLoop::ProcessEventsFlag>)+0x2f)[0x7ffff27f40a ] /usr/lib/x86\_64-linux-gnu/libQtCore.so.4(QEventLoop::exec(QFlags<QEventLoop::ProcessEventsFlag>)+0x175)[0x7ffff27f43a5] /usr/lib/x86\_64-linux-gnu/libQtCore.so.4(QCoreApplication::exec()+0x89)[0x7ffff27f9b79] /usr/bin/qgis.bin[0x4cb2ab] /lib/x86\_64-linux-gnu/libc.so.6(\_libc\_start\_main+0xf5)[0x7fffefb44ec5] /usr/bin/qgis.bin[0x4c7949] Program received signal SIGABRT, Aborted.*

*0x00007fffefb59cc9 in \_\_GI\_raise (sig=sig@entry=6) at ../nptl/sysdeps/unix/sysv/linux/raise.c:56*

## **History**

## **#1 - 2015-06-23 02:29 AM - Saber Razmjooei**

*- Status changed from Open to Feedback*

*Does QGIS crash after running qgis2web plugin? If so, please file a ticket on the plugin bug tracker.*

## **#2 - 2015-06-29 11:56 PM - Saber Razmjooei**

*- Status changed from Feedback to Closed*

*Closed due to no feedback.*